, tushu007.com

## <<计算机应用基础实训教程>>

 $<<$   $>>$ 

- 13 ISBN 9787564301545
- 10 ISBN 7564301546

出版时间:2010-8

页数:192

311000

extended by PDF and the PDF

http://www.tushu007.com

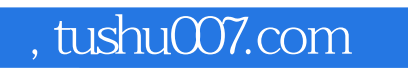

## $<<$

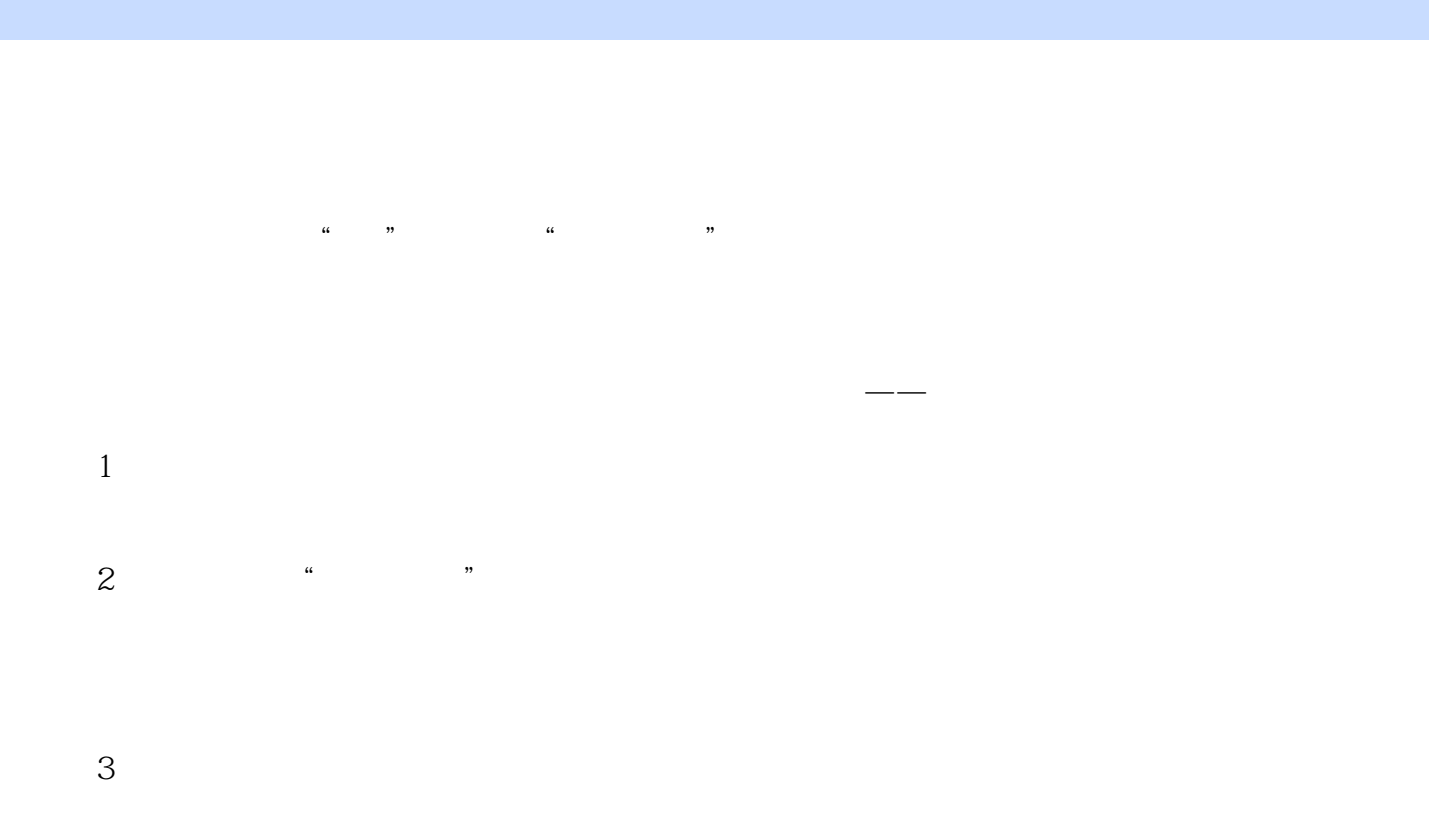

 $4$ 

*Page 2*

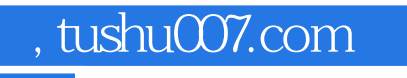

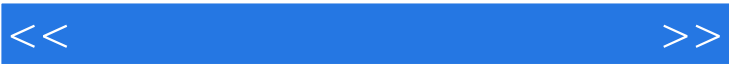

 $\alpha$  we have  $\alpha$ 

, tushu007.com

<<计算机应用基础实训教程>>

 $1$  $\frac{1}{\sqrt{2}}$  实训2 汉字输入和软键盘使用 2 Windows XP 3 Windows XP 4 Windows  $5<sub>5</sub>$ 3 Word 2003 6 Word  $\gamma$ 8 Word  $9 \qquad \qquad --$ 10 Word 4 Excel 2003 11 Excel 12 Excel 13 Excel 14 Excel 15 Excel 16 Excel 17 Excel 5 PowerPoint 2003 实训18 制作论文答辩演讲稿 实训19 美化论文答辩演示文稿 6 INTERNET  $20$ 21 Internet——  $7$  $1$  习题2 Windos XP 习题3 Word 2003 习题4 Excel 2003 习题5 PowerPoint 2003 6 Internet  $1$  习题2 Windows XP 习题3 Word 2003 习题4 Excel 2003 习题5 PowerPoint 2003 6 Internet

## $,$  tushu007.com

## <<计算机应用基础实训教程>>

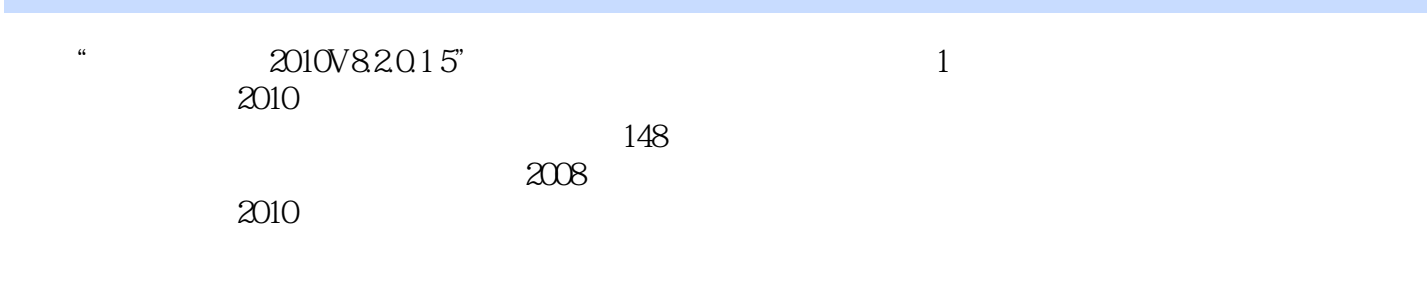

 $\epsilon$  600

五笔打字:分86和98两个版本的编码,从字根、简码到多字词组逐层逐级的练习。

 $H$ SK $\,$ 

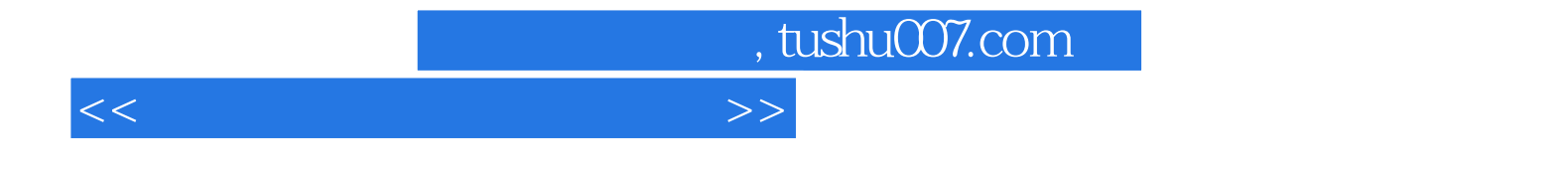

本站所提供下载的PDF图书仅提供预览和简介,请支持正版图书。

更多资源请访问:http://www.tushu007.com